### Ruby and Rails Installation

Sang Shin
JPassion.com
"Code with Passion!"

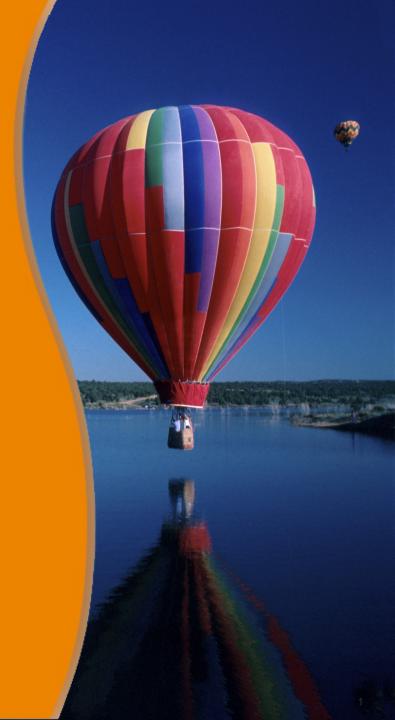

#### **Topics**

- Ruby and Rails installation
- Development tools

## Ruby and Rails Installation

#### RailsInstaller

 For Windows & Mac, the easiest way to install Ruby and Rails is through "RailsInstaller"

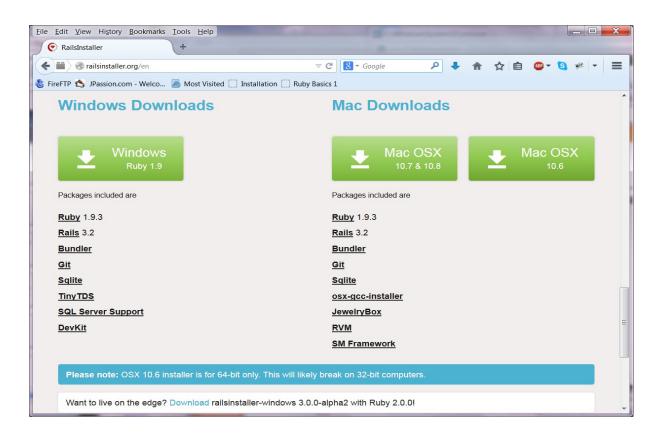

## Lab:

Exercise 1: Download & Install RailsInstaller

5505\_ruby\_installation.zip

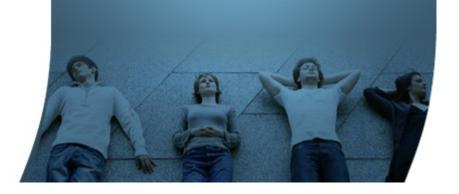

# **Development Tools**

#### **Development Tools**

- Editor and command-line Rails tools
  - Sublime Text (Windows, Mac, Linux)
  - > Textmate (Mac)
- IDE
  - > RubyMine (from JetBrains)

## Lab:

Exercise 2: Download, Install, and Configure Sublime Text 5505\_ruby\_installation.zip

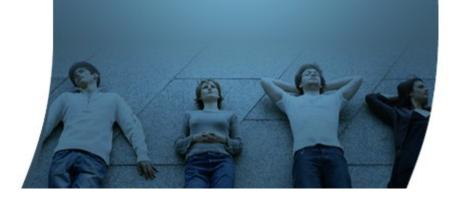

Code with Passion!
JPassion.com

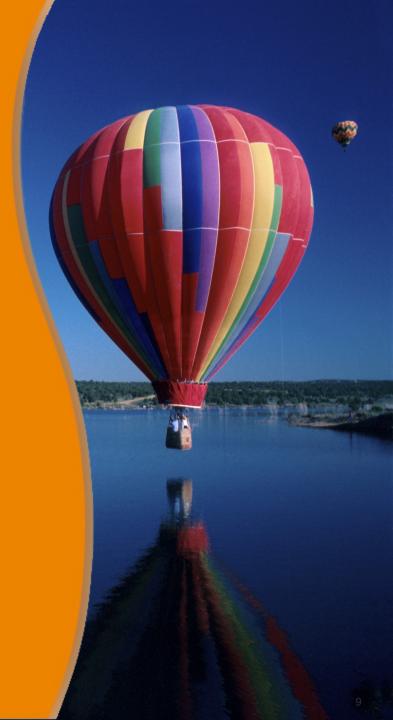